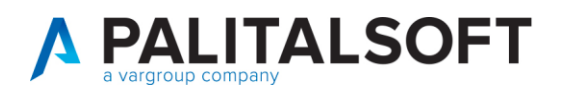

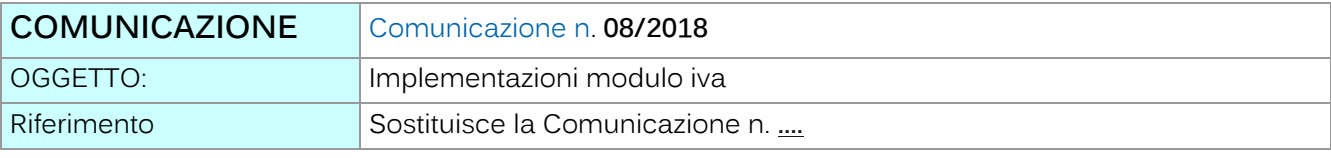

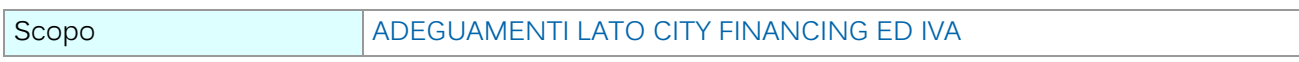

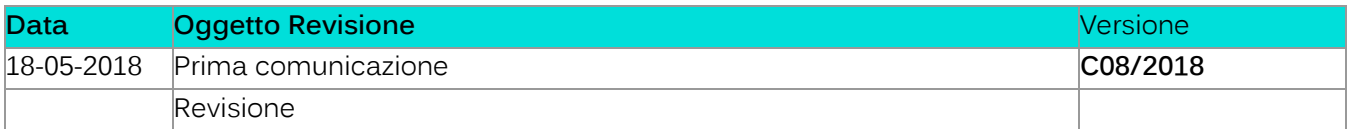

# Sommario

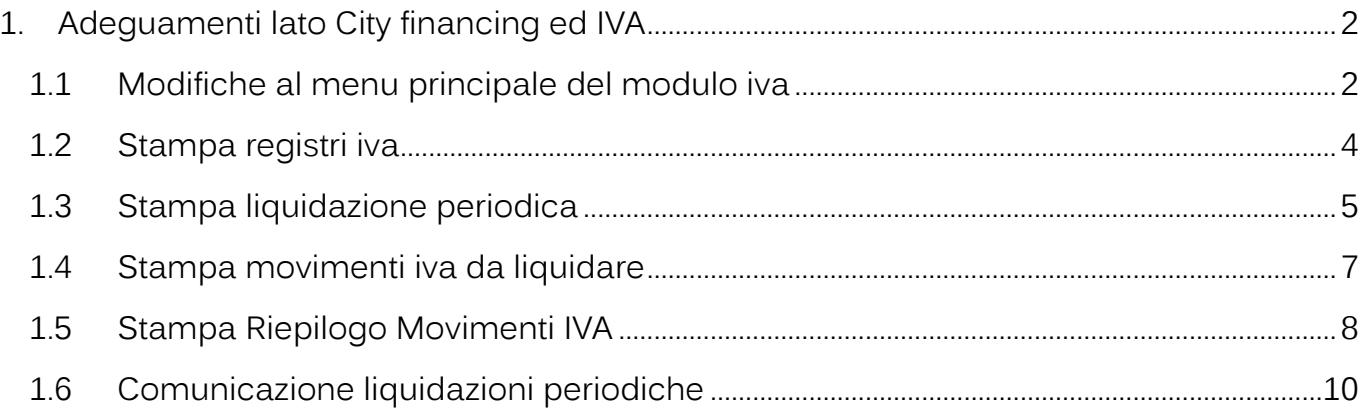

Palitalsoft S.r.l. Via Brodolini, 12 60035, Jesi - AN

Via Paganini, 57<br>62018, Potenza Picena – MC

T. +39 0733 688026

altre sedi:

T. +39 0731 22911 palitals oft@pecraccomandata.it info@palitalsoft.it

Via Tacito, 51/8 41123, Modena - MO T. +39 059 847066

Cap. Soc. euro 135.000,00 i.v. Società soggetta a direzione e coordinamento di Apra S.p.a.

Via Porzio, 4 - Centro Direzionale - Isola G/1 80143, Napoli - NA T. +39 081 5625276

P.I./C.F. 00994810430

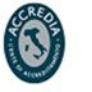

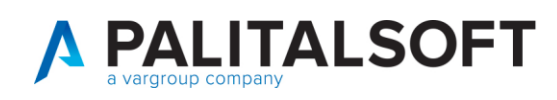

# <span id="page-1-0"></span>**1.ADEGUAMENTI LATO CITY FINANCING ED IVA**

Considerato che attualmente i registri IVA vengono prodotti in base alla data di registrazione del documento e la liquidazione periodica viene calcolata in base alla esigibilità e cioè in funzione della data di pagamento di una quota o di tutta la fattura, sono state adeguate le funzioni per la gestione di tali prospetti.

Con l'occasione è stato inserito il prospetto di riepilogo dei movimenti IVA che riassume la situazione in essere presso l'Ente. (vedere spiegazioni di seguito)

Le nuove opzioni sul menù sono state disegnate per agevolare la gestione in presenza delle seguenti impostazioni sulla gestione dell'IVA

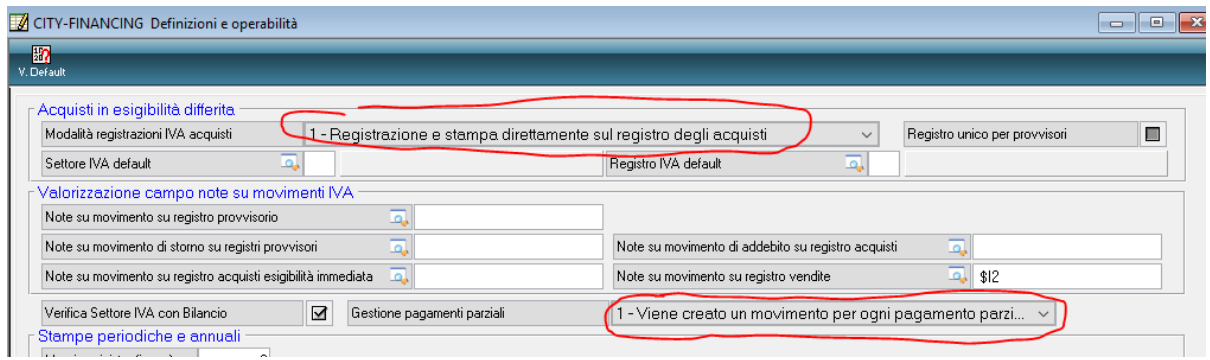

Si ricorda che tali impostazioni le fatture vengono stampate sul registro IVA sempre dentro i termini di legge, mentre la liquidazione viene calcolata sull'esigibilità dell'IVA derivata dai pagamenti effettuati.

### <span id="page-1-1"></span>**1.1MODIFICHE AL MENU PRINCIPALE DEL MODULO IVA**

Il menù principale appare alle seguenti opzione

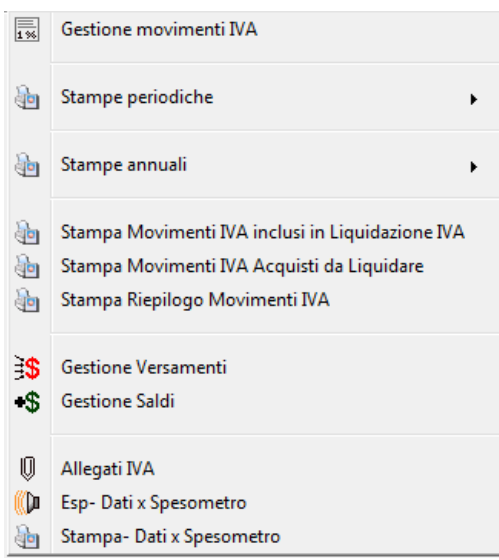

Palitalsoft S.r.I. Via Brodolini, 12 60035, Jesi - AN

T. +39 0731 22911 palitals oft@pecraccomandata.it info@palitalsoft.it

altre sedi: Via Paganini, 57 62018 Potenza Picena - MC T. +39 0733 688026

Via Tacito, 51/B 41123 Modena-MO T. +39 059 847066

P.I./C.F. 00994810430 Cap. Soc. euro 135.000,00 i.v. Società soggetta a direzione e coordinamento di Apra S.p.a.

Via Porzio, 4 - Centro Direzionale - Isola G/1 80143 Napoli - NA T. +39 081 5625276

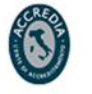

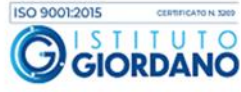

2

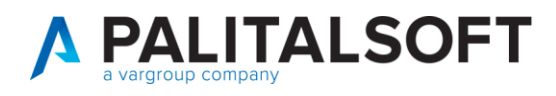

Sono stati creati dei sottomenu per distinguere le stampe periodiche da quelle di fine esercizio.

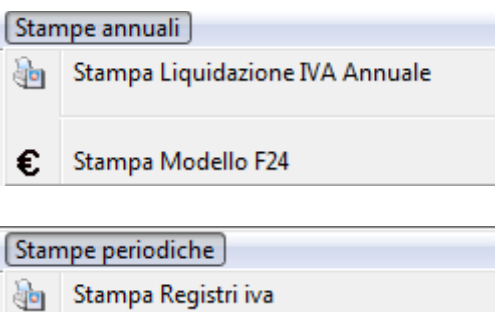

**qp** Stampa Liquidazione Iva Periodica

**go** Stampa Registro Riepilogativo

La stampa dei registri è stata separata dalla stampa della liquidazione iva periodica.

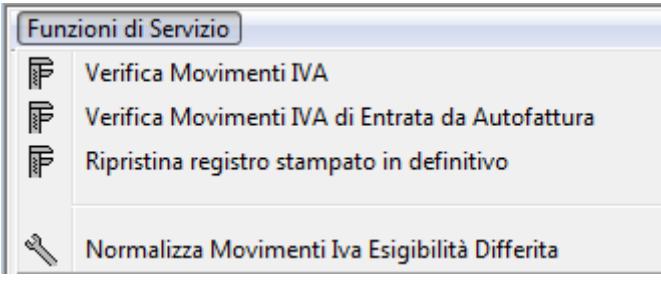

Le stampe di verifica sono state spostate nel menu funzioni di servizio.

Palitalsoft S.r.I.

Via Brodolini, 12 60035, Jesi - AN altre sedi:

Via Paganini, 57

T. +39 0733 688026

62018, Potenza Picena - MC

info@palitalsoft.it Via Tacito, 51/B

41123, Modena-MO T. +39 059 847066

T. +39 0731 22911

P.I./C.F. 00994810430 palitals oft@pecraccomandata.it Cap. Soc. euro 135.000,00 i.v. Società soggetta a direzione e coordinamento di Apra S.p.a.

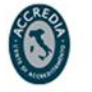

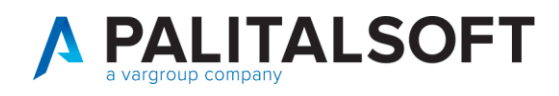

## <span id="page-3-0"></span>**1.2STAMPA REGISTRI IVA**

Eliminata dal video la richiesta del numero della pagina iniziale, nel mese di gennaio la numerazione viene effettuata sempre a partire da 1, per i mesi successivi viene calcolata a partire dai valori memorizzati nel file dei saldi

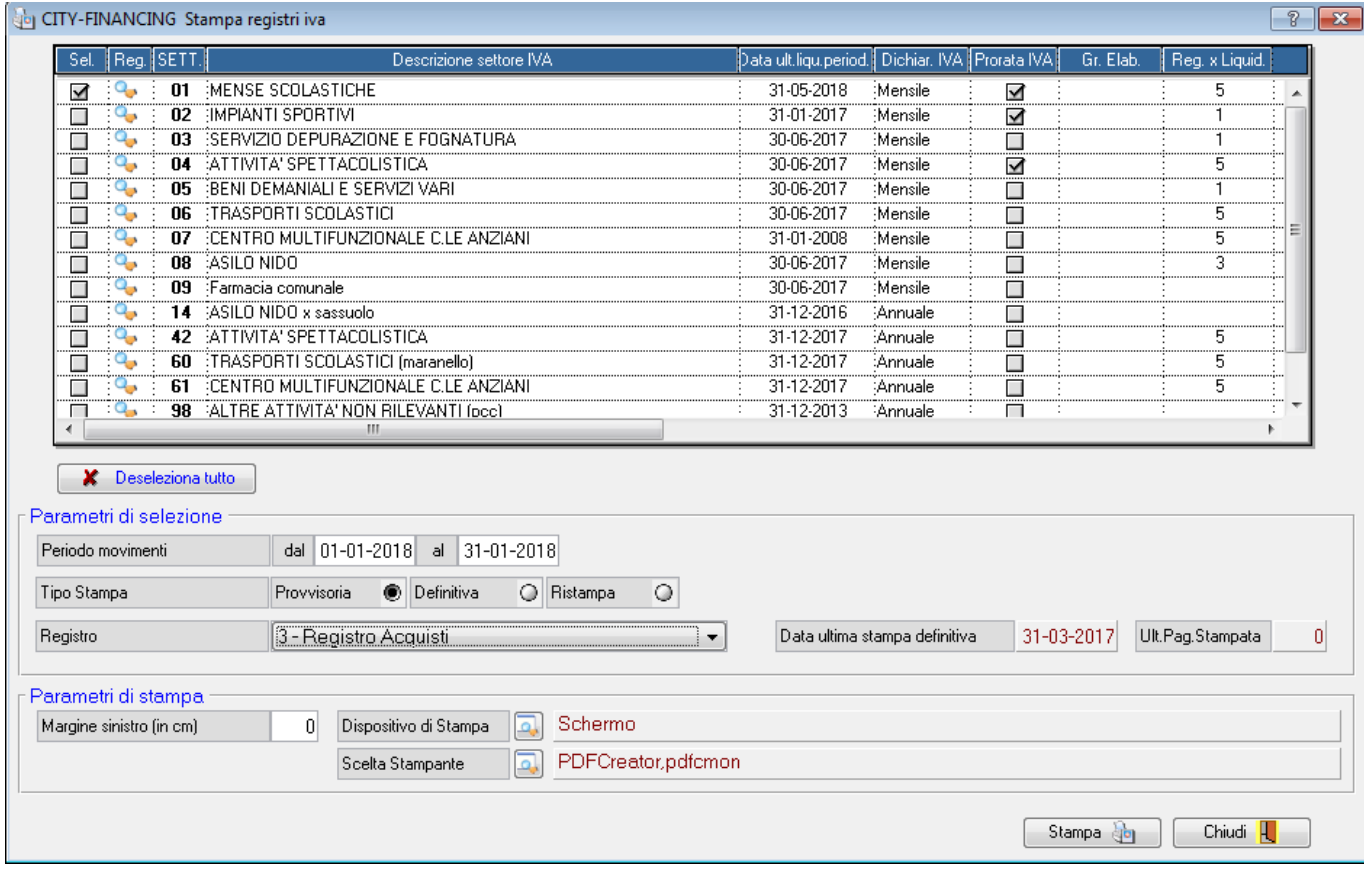

Eliminata la visualizzazione dei registri privi di movimenti nel periodo, in assenza di movimenti il prospetto viene comunque stampato con la struttura evidenziata nell'immagine

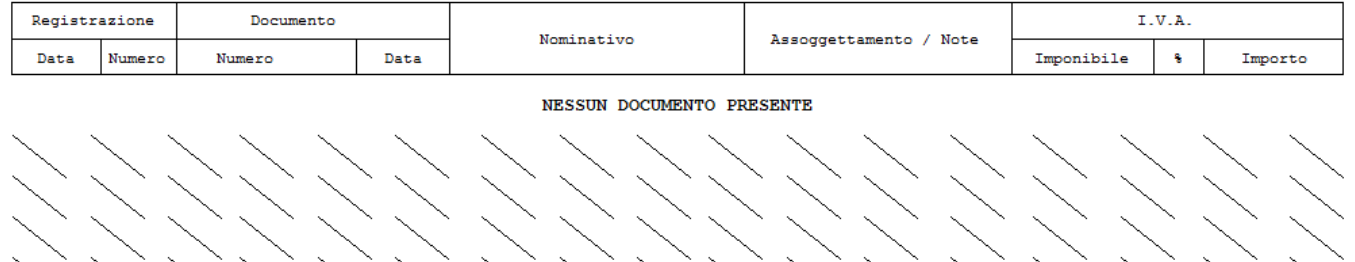

Palitalsoft S.r.l. T. +39 0731 22911 P.I./C.F. 00994810430 Via Brodolini, 12 palitals oft@pecraccomandata.it Cap. Soc. euro 135.000,00 i.v. 60035, Jesi - AN info@palitalsoft.it Società soggetta a direzione e coordinamento di Apra S.p.a. altre sedi: ISO 9001:2015 Via Porzio, 4 - Centro Direzionale - Isola G/1

Via Paganini, 57 62018, Potenza Picena - MC T. +39 0733 688026

Via Tacito, 51/B 41123, Modena-MO

T. +39 059 847066

80143, Napoli - NA T. +39 081 5625276

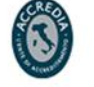

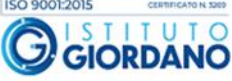

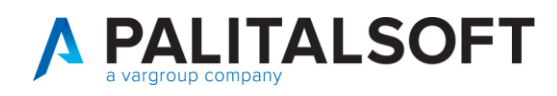

### <span id="page-4-0"></span>**1.3STAMPA LIQUIDAZIONE PERIODICA**

Si fa notare che, con la modalità 1 di gestione dei documenti ad esigibilità differita, il registro iva viene stampato in base alla data di protocollo (1) mentre la liquidazione viene calcolata sulla data di pagamento  $(2)$ .

Nell'esempio si evidenzia come un documento di maggio 2017 diventi esigibile al pagamento che può essere effettuato anche oltre i termini di legge di registrazione della stessa sul registro degli acquisti.

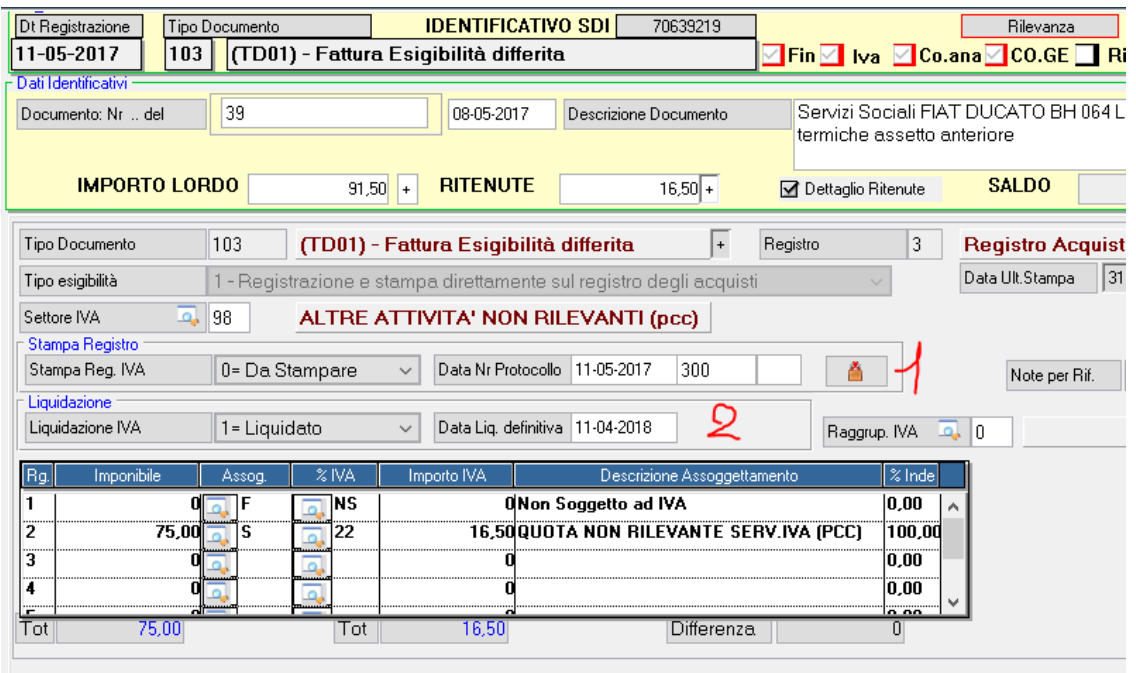

Vestata A Iva A Ritenute Iniz. A Assegnazione A Liquidazione A CO.ANA A Scadenzario A Azioni PCC A Altri Dati /

Pairtaisoft S.r.l.

altre sedi:

Via Brodolini, 12 60035, Jesi - AN

Via Paganini, 57

T. +39 0733 688026

62018, Potenza Picena - MC

palitals oft@pecraccomandata.it info@palitalsoft.it Via Tacito, 51/B

T. +39 0731 22911

41123, Modena-MO T. +39 059 847066

P.I./C.F. 00994810430 Cap. Soc. euro 135.000,00 i.v. Società soggetta a direzione e coordinamento di Apra S.p.a.

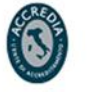

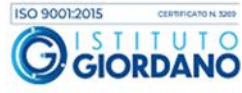

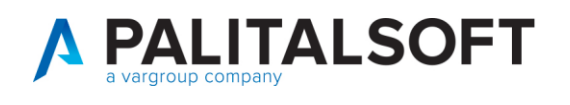

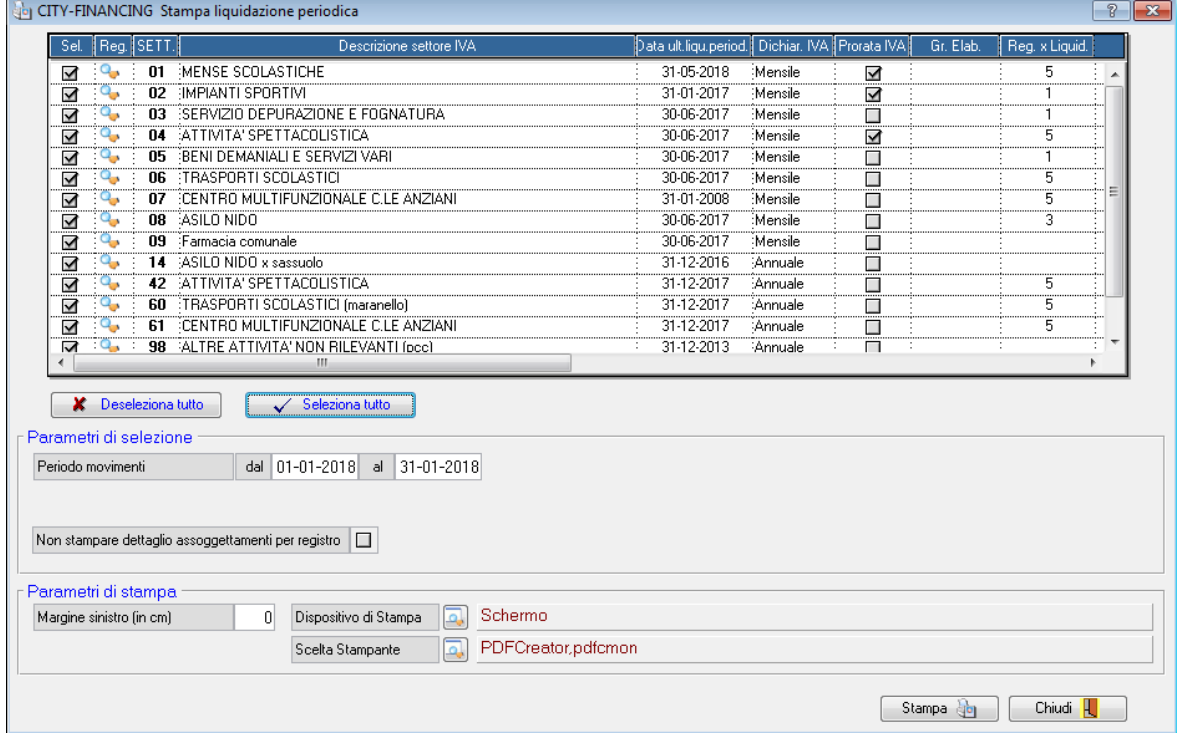

Aggiunta la possibilità di effettuare la stampa per tutti i settori presenti in archivio effettuando la selezione dei singoli settori o mediante l'apposito pulsante.

Eliminato in controllo sulla selezione dei settori per gruppo di elaborazione

Eliminata dal video la richiesta del numero della pagina iniziale, se nel settore è stato indicato il registro per liquidazione viene calcolata a partire dai valori memorizzati nel file dei saldi, in caso contrario si assume sempre 1.

Palitalsoft S.r.I.

Via Brodolini, 12 60035, Jesi - AN altre sedi:

Via Paganini, 57

T. +39 0733 688026

62018, Potenza Picena - MC

palitals oft@pecraccomandata.it info@palitalsoft.it

T. +39 0731 22911

Via Tacito, 51/B 41123, Modena-MO T. +39 059 847066

P.I./C.F. 00994810430 Cap. Soc. euro 135.000,00 i.v. Società soggetta a direzione e coordinamento di Apra S.p.a.

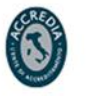

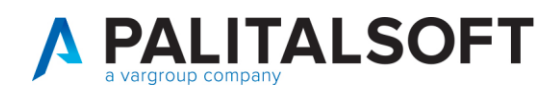

### <span id="page-6-0"></span>**1.4STAMPA MOVIMENTI IVA DA LIQUIDARE**

Effettuate le seguenti modifiche alla selezione dei movimenti da includere in stampa:

- Aggiunta selezione per data protocollo iva (al posto della data di registrazione del documento)
- Aggiunta inclusione dei movimenti a partire dal flag "incluso in liquidazione iva" presente nella tabella dei registri per settore.

Consente di ottenere l'elenco dei documenti registrati nel registro degli acquisti ma in attesa di pagamento e quindi di essere inclusi nella liquidazione iva periodica.

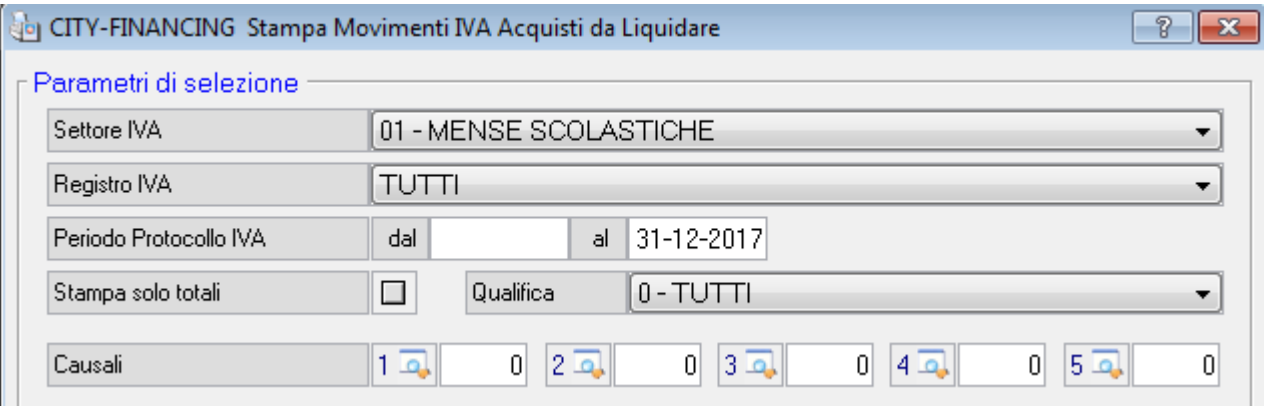

#### MOVIMENTI IVA DA LIQUIDARE DAL AL 31-12-2017

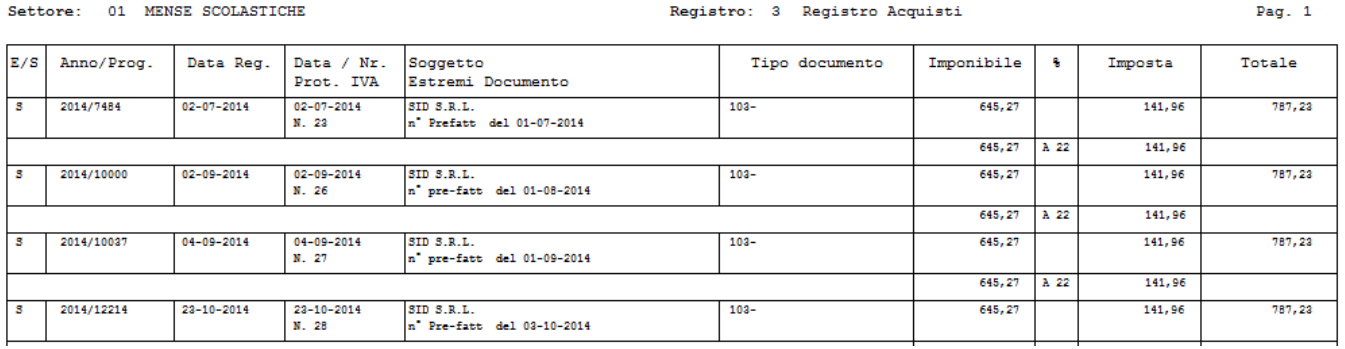

Palitalsoft S.r.l.

altre sedi:

Via Brodolini, 12 60035, Jesi - AN

Via Paganini, 57

T. +39 0733 688026

62018, Potenza Picena - MC

T. +39 0731 22911 palitals oft@pecraccomandata.it info@palitalsoft.it

Via Tacito, 51/B 41123, Modena-MO T. +39 059 847066

P.I./C.F. 00994810430 Cap. Soc. euro 135.000,00 i.v. Società soggetta a direzione e coordinamento di Apra S.p.a.

Via Porzio, 4 - Centro Direzionale - Isola G/1 80143, Napoli - NA T. +39 081 5625276

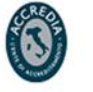

7

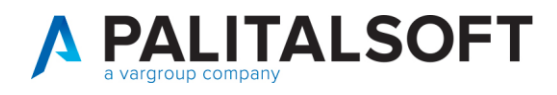

# <span id="page-7-0"></span>**1.5 STAMPA RIEPILOGO MOVIMENTI IVA**

Nuova funzione che riepiloga in sintesi la situazione dei documenti IVA in essere presso l'Ente.

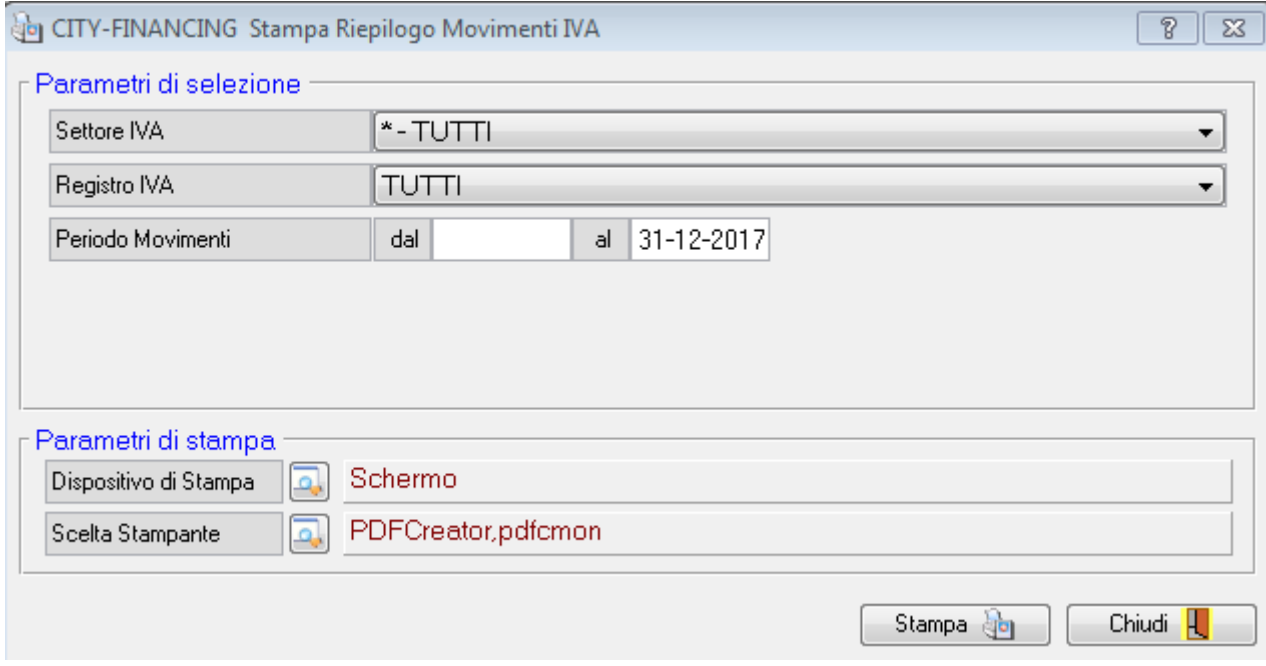

La nuova stampa elabora i movimenti compresi nel periodo selezionato a video, vengono evidenziati i seguenti totali:

- documenti registrati nel periodo e non inclusi in liquidazione
- documenti registrati nel periodo e inclusi nella liquidazione dello stesso periodo
- documenti registrati in precedenza e inclusi nella liquidazione del periodo

Palitalsoft S.r.l. Via Brodolini, 12

Via Paganini, 57

T. +39 0733 688026

60035, Jesi - AN altre sedi:

62018, Potenza Picena - MC

T. +39 0731 22911 palitals oft@pecraccomandata.it info@palitalsoft.it

Via Tacito, 51/B 41123, Modena-MO T. +39 059 847066

P.I./C.F. 00994810430 Cap. Soc. euro 135.000,00 i.v. Società soggetta a direzione e coordinamento di Apra S.p.a.

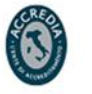

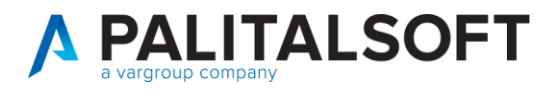

#### STAMPA RIEPILOGO MOVIMENTI IVA NEL PERIODO DAL 01-01-2018 AL 21-05-2018

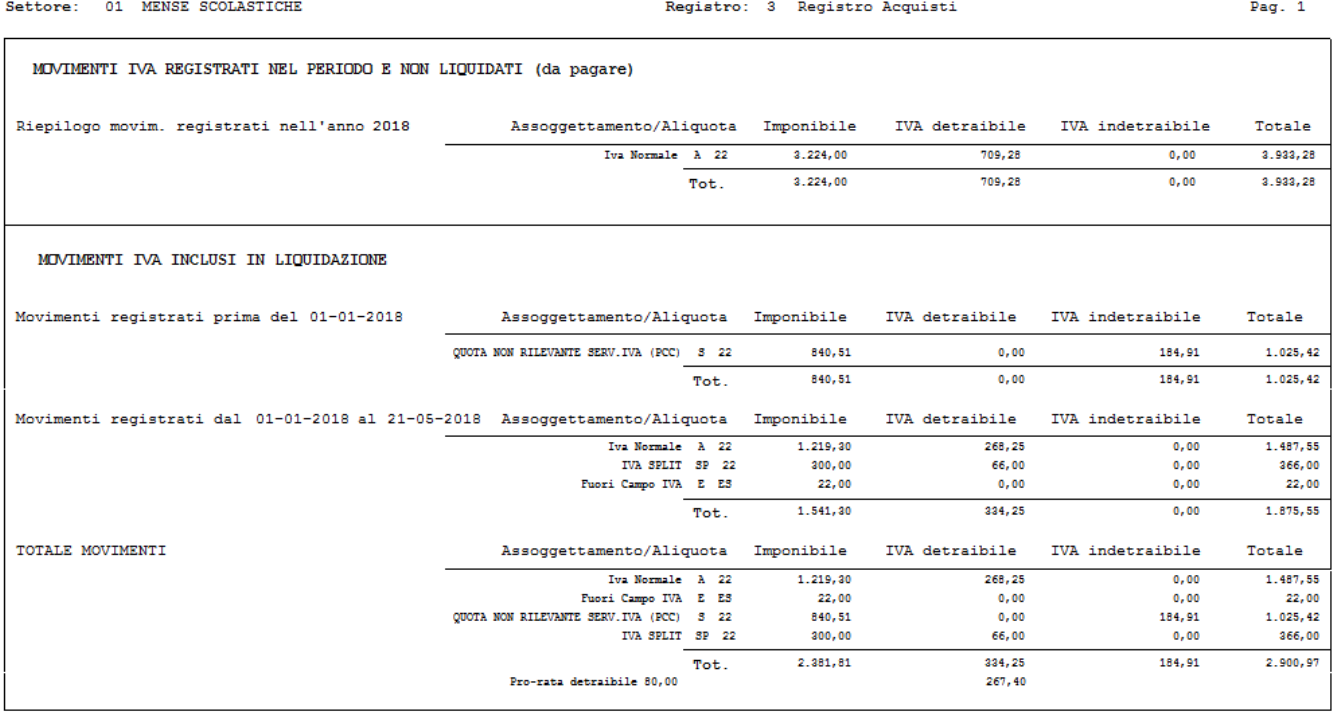

Palitalsoft S.r.l.

Via Brodolini, 12 60035, Jesi - AN

altre sedi: Via Paganini, 57 62018, Potenza Picena - MC T. +39 0733 688026

T. +39 0731 22911 palitals oft@pecraccomandata.it Cap. Soc. euro 135.000,00 i.v. info@palitalsoft.it

Via Tacito, 51/8 41123, Modena - MO<br>T. +39 059 847066 P.I./C.F. 00994810430 Società soggetta a direzione e coordinamento di Apra S.p.a.

Via Porzio, 4 - Centro Direzionale - Isola G/1 80143, Napoli - NA T. +39 081 5625276

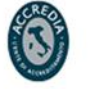

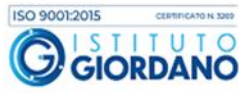

9

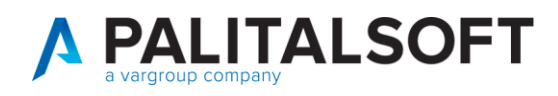

### <span id="page-9-0"></span>**1.6COMUNICAZIONE LIQUIDAZIONI PERIODICHE**

Effettuato adeguamento del software come da provvedimento dell'agenzia delle Entrate del 21/03/2018.

Tale provvedimento ha introdotto il nuovo modello di comunicazione con le seguenti novità:

- Rigo VP1: aggiunta casella "operazioni straordinarie
- Rigo VP13: aggiunta casella "metodo"

Per maggiori dettagli sui nuovi campi si consiglia di consultare il documento con le istruzioni per la compilazione allegato al decreto.

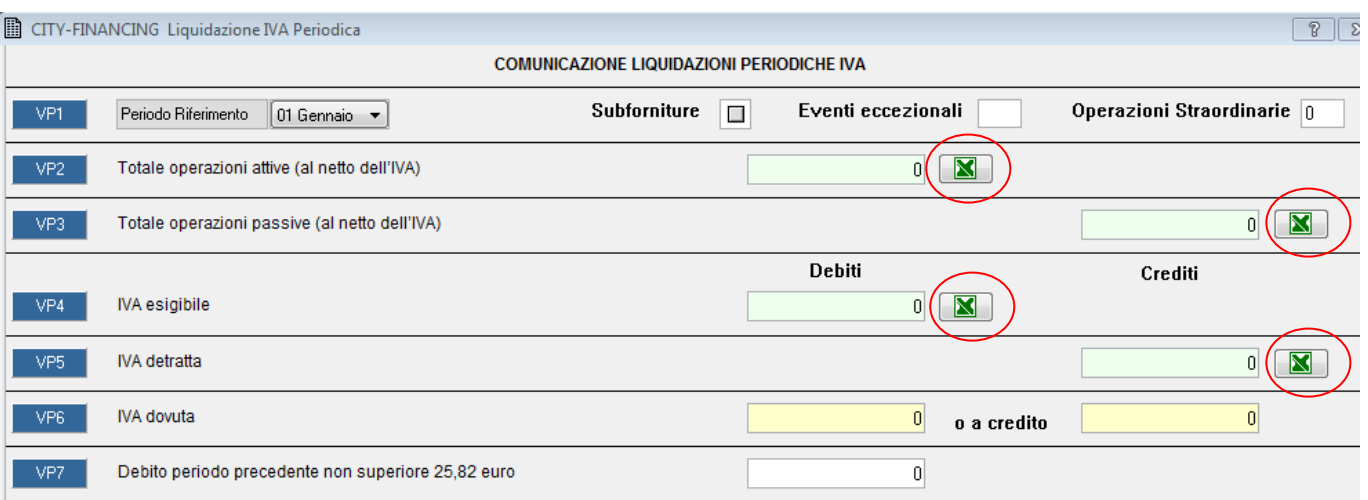

Aggiunti pulsanti di esportazione in formato .xls dei documenti elaborati nel calcolo degli importi relativi alle caselle VP2, VP3, V4 e VP5.

Per ogni documento esportato, vengono estratti tutti i dati registrati in iva, nell'ultima colonna viene poi evidenziato l'importo utilizzato nel calcolo della corrispondente casella (al netto di eventuale pro-rata, ventilazione, etc..)

Palitakoft S.r.L. Via Brodolini, 12 60035, Jesi - AN

Via Paganini, 57

T. +39 0733 688026

62018 Potenza Picena - MC

altre sedi:

T. +39 0731 22911 palitals oft@pecraccomandata.it info@palitalsoft.it

Via Tacito, 51/B 41123 Modena-MO T. +39 059 847066

P.I./C.F. 00994810430 Cap. Soc. euro 135.000,00 i.v. Società soggetta a direzione e coordinamento di Apra S.p.a.

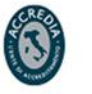

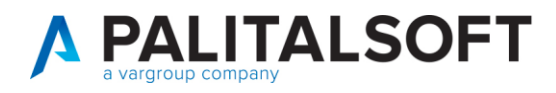

### **1.6.1.1 Distribuzione implementazioni**

Le implementazioni sopra indicate sono in distribuzione con l'aggiornamento al modulo cityfinancing (patch) pubblicato nella settimana che termina il **18.05.2018**

### **1.6.1.2 Rilascio implementazioni al software (titolo4)**

La modifica è disponibile a partire dalla release 7.11 su CWOL – patch del 25.01.2023

EVENTUALI VINCOLI:

EVENTUALI CRITICITA'

**Palitalsoft Srl**

Palitalsoft S.r.l.

Via Brodolini, 12 60035, Jesi - AN

altre sedi: Via Paganini, 57 62018, Potenza Picena - MC T. +39 0733 688026

T. +39 0731 22911 palitals oft@pecraccomandata.it info@palitalsoft.it

Via Tacito, 51/B 41123, Modena-MO T. +39 059 847066

P.I./C.F. 00994810430 Cap. Soc. euro 135.000,00 i.v. Società soggetta a direzione e coordinamento di Apra S.p.a.

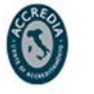

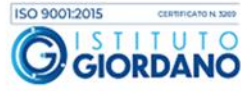